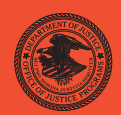

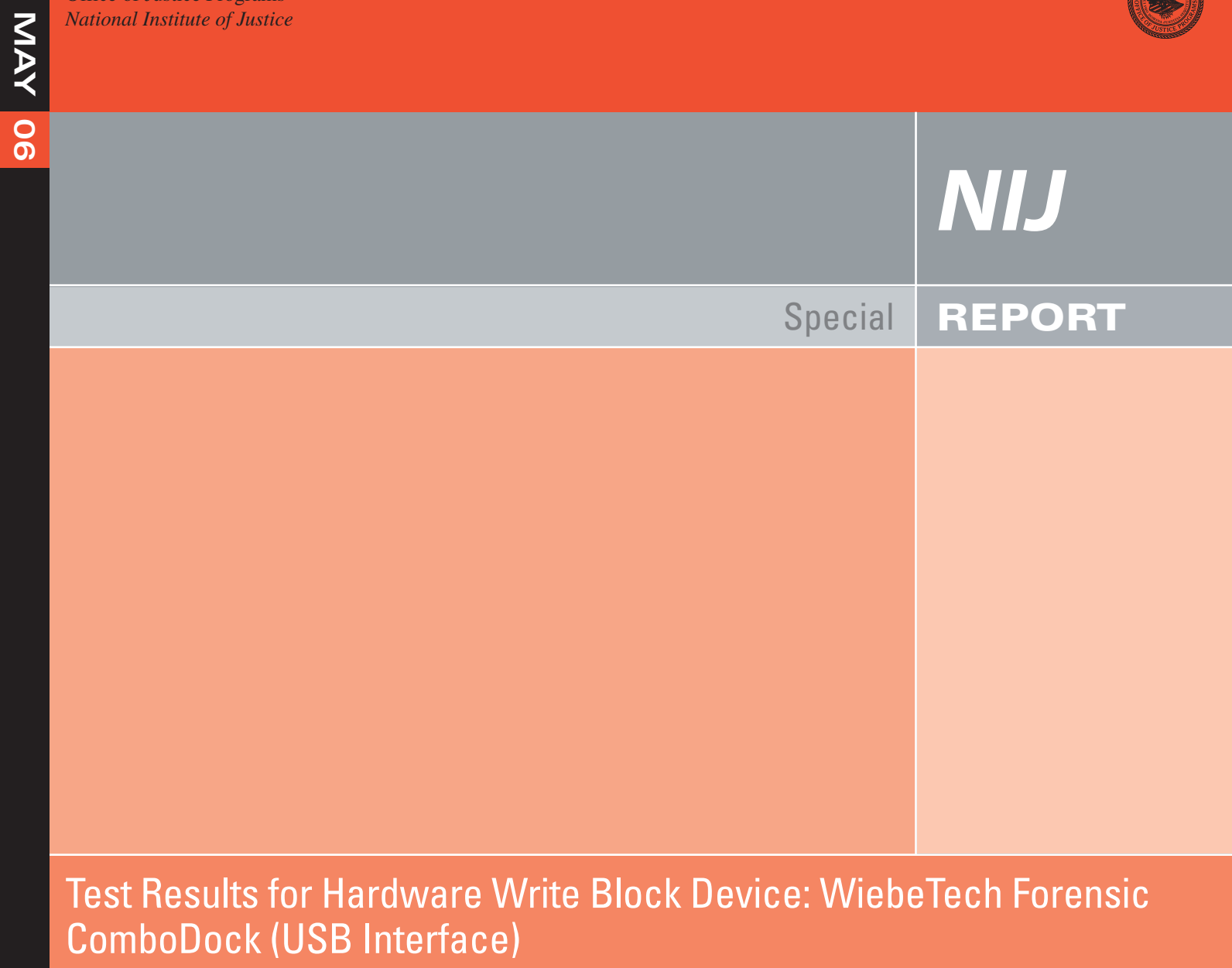

**<www.ojp.usdoj.gov/nij>**

### **U.S. Department of Justice Office of Justice Programs** 810 Seventh Street N.W.

Washington, DC 20531

**Alberto R. Gonzales** *Attorney General*

**Regina B. Schofield** *Assistant Attorney General*

**Glenn R. Schmitt** *Acting Director, National Institute of Justice*

This and other publications and products of the National Institute of Justice can be found at:

**National Institute of Justice** *<www.ojp.usdoj.gov/nij>*

**Office of Justice Programs** Partnerships for Safer Communities *<www.ojp.usdoj.gov>*

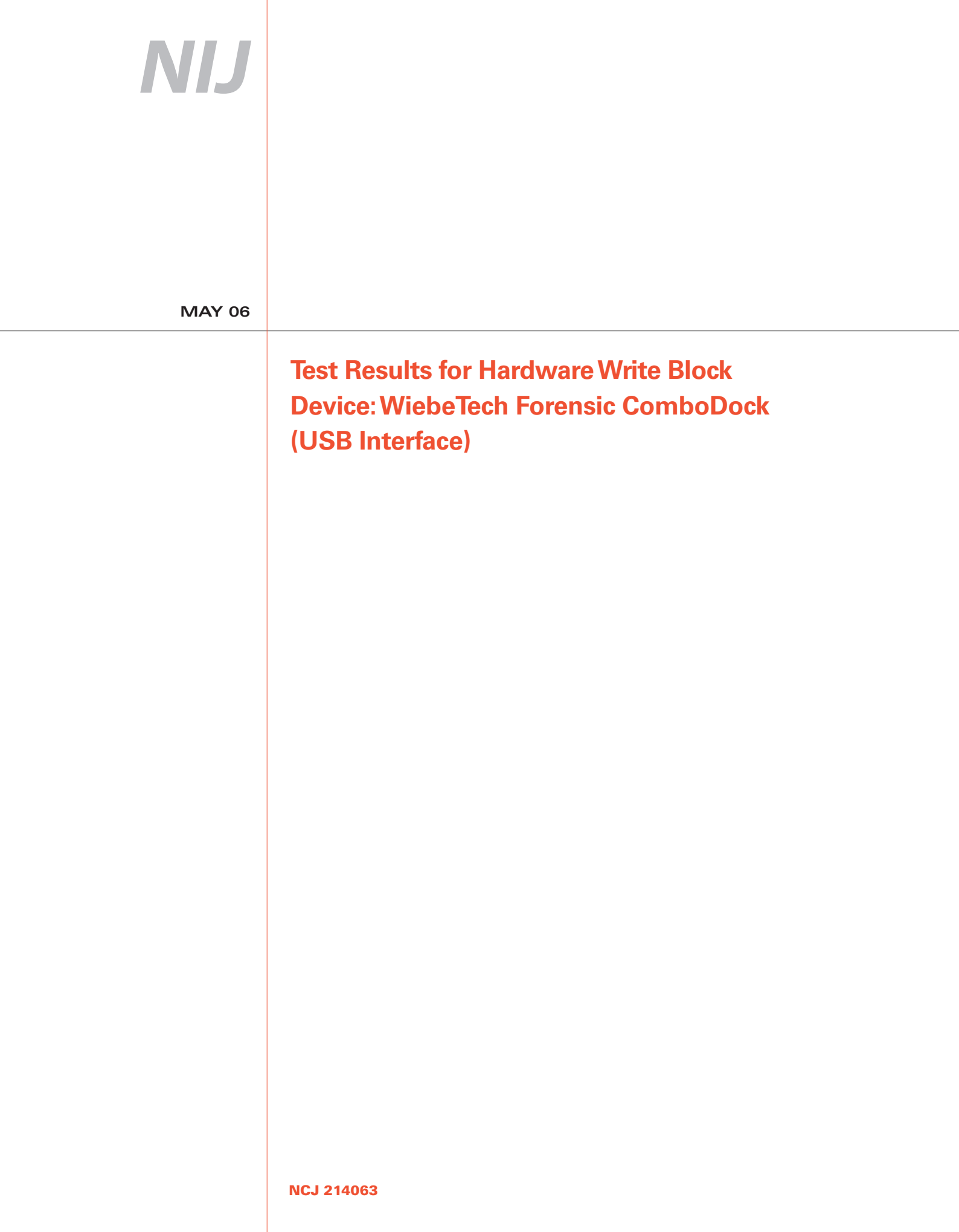

# NIJ

### **Glenn R. Schmitt** *Acting Director*

This report was prepared for the National Institute of Justice, U.S. Department of Justice, by the Office of Law Enforcement Standards of the National Institute of Standards and Technology under Interagency Agreement 2003–IJ–R–029.

The National Institute of Justice is a component of the Office of Justice Programs, which also includes the Bureau of Justice Assistance, the Bureau of Justice Statistics, the Office of Juvenile Justice and Delinquency Prevention, and the Office for Victims of Crime.

**Test Results for Hardware Write Block Device: WiebeTech Forensic ComboDock (USB Interface)** 

**May 2006** 

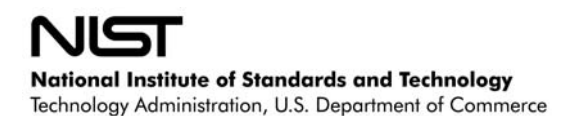

### **Contents**

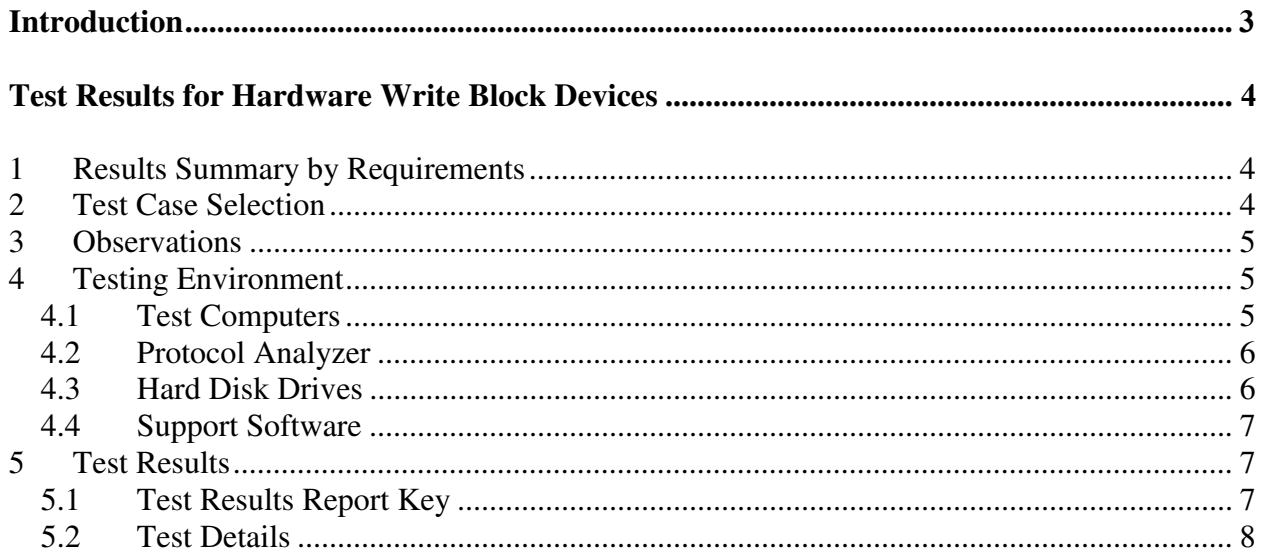

#### **Introduction**

The Computer Forensics Tool Testing (CFTT) program is a joint project of the National Institute of Justice (NIJ), the research and development organization of the U.S. Department of Justice, and the National Institute of Standards and Technology's (NIST's) Office of Law Enforcement Standards (OLES) and Information Technology Laboratory (ITL). CFTT is supported by other organizations, including the Federal Bureau of Investigation, the U.S. Department of Defense Cyber Crime Center, Internal Revenue Service Criminal Investigation's Electronic Crimes Program, and the U.S. Department of Homeland Security's Bureau of Immigration and Customs Enforcement and U.S. Secret Service. The objective of the CFTT program is to provide measurable assurance to practitioners, researchers, and other applicable users that the tools used in computer forensics investigations provide accurate results. Accomplishing this requires the development of specifications and test methods for computer forensics tools and subsequent testing of specific tools against those specifications.

Test results provide the information necessary for developers to improve tools, users to make informed choices, and the legal community and others to understand the tools' capabilities. This approach to testing computer forensic tools is based on well-recognized methodologies for conformance and quality testing. The specifications and test methods are posted on the CFTT Web site [\(http://www.cftt.nist.gov/\)](http://www.cftt.nist.gov/) for review and comment by the computer forensics community.

This document reports the results from testing the WiebeTech Forensic ComboDock (USB Interface) write blocker, against the *Hardware Write Blocker (HWB) Assertions and Test Plan Version 1.0*, available at the CFTT Web site ([http://www.cftt.nist.gov/HWB-ATP-19.pd](http://www.cftt.nist.gov/HWB-ATP-19.pdf)f). This specification identifies the following top-level tool requirements:

- A hardware write block (HWB) device shall not transmit a command to a protected storage device that modifies the data on the storage device.
- An HWB device shall return the data requested by a read operation.
- An HWB device shall return without modification any access-significant information requested from the drive.
- Any error condition reported by the storage device to the HWB device shall be reported to the host.

Test results from other software packages and the CFTT tool methodology can be found on NIJ's computer forensics tool testing Web page, [http://www.ojp.usdoj.gov/nij/topics/ecrime/cftt.htm.](http://www.ojp.usdoj.gov/nij/topics/ecrime/cftt.htm)

# **Test Results for Hardware Write Block Devices**

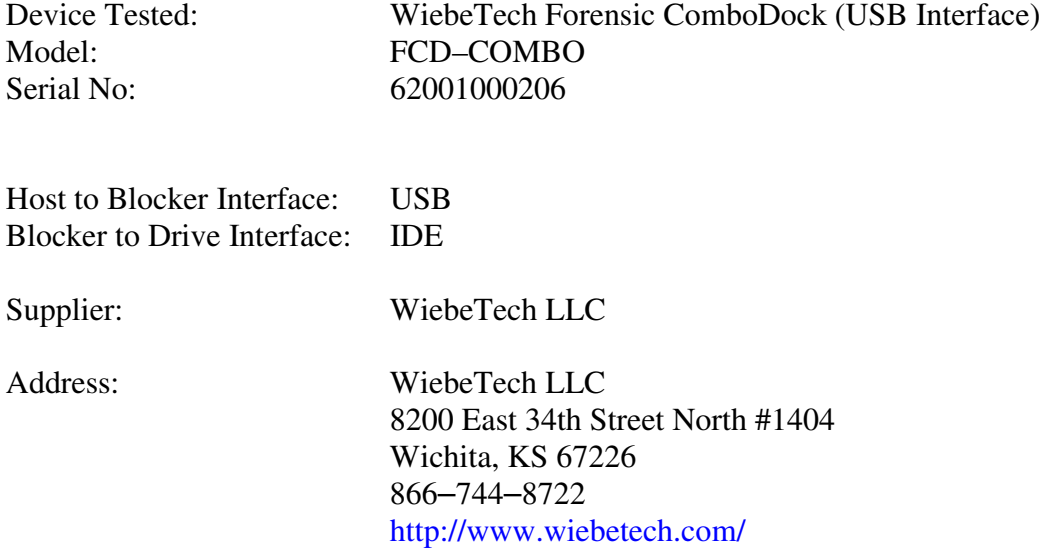

# **1 Results Summary by Requirements**

#### **An HWB device shall not transmit a command to a protected storage device that modifies the data on the storage device.**

For all test cases run, the device always blocked any commands that would have changed user or operating system data stored on a protected drive.

#### **An HWB device shall return the data requested by a read operation.**

For all test cases run, the device always allowed commands to read the protected drive.

#### **An HWB device shall return without modification any access-significant information requested from the drive.**

For all test cases run, the device always returned access-significant information from the protected drive without modification.

#### **Any error condition reported by the storage device to the HWB device shall be reported to the host.**

For all test cases run, the device always returned error codes from the protected drive without modification.

# **2 Test Case Selection**

Since a protocol analyzer was not available for the interface between the blocker and the protected drive, the following test cases were appropriate: HWB–02, HWB–04, HWB–05, HWB–07, HWB–08, and HWB–09.

For test case HWB–04, two variations were selected: file (attempt to use operating system commands to create and delete file system objects (files and directories) from a protected drive) and image (use an imaging tool to attempt to write to a protected drive).

For test case HWB–07, one variation was selected: ix (use a stand-alone imaging tool (IXimager) to read from a protected drive).

# **3 Observations**

For test case HWB-04-file, the protected drive was set up with two partitions, FAT32 and NTFS. The NTFS partition was not visible or accessable to Windows XP. It was therefore not possible to attempt to create or delete files and directories from the NTFS partition. In addition, the operating system on the test computer (Chan) stopped responding during the test after an attempt to modify the FAT32 partition of the protected drive. Disconnecting the USB cable restored operation. In no case was the protected drive modified.

# **4 Testing Environment**

The tests were run in the NIST CFTT lab. This section describes the hardware (test computers and hard drives) available for testing.

# *4.1 Test Computers*

Three test computers were used: **Chan, JohnStone** and **JohnSteed**. **Chan** has the following configuration:

Asus P4P8T Intel® (865G/ICH 5 chipsets, FSB 800/533/400MHz) Motherboard AMIBIOS© American Megatrends Asus P4P8T–SP ACPI BIOS revision 1003 Intel® Pentium® 4 CPU Plextor DVDR PX–716A, ATAPI CD/DVD–ROM drive WDC WD800JB–00JJC0, 80 GB ATA disk drive Five IEEE 1394 ports Six USB ports Memory Card reader

**JohnStone** and **JohnSteed** have the following configuration:

FIC IC–VL67 (865G; S478; 800MHz) Intel® Desktop Motherboard Phoenix-Award BIOS version v6.00PG Intel® Pentium® 4 CPU Plextor DVDR PX–716A, ATAPI CD/DVD–ROM drive WDC WD800JB–00JJC0, 80 GB ATA disk drive 1.44MB floppy drive Three IEEE 1394 ports Four USB ports

### *4.2 Protocol Analyzer*

A Data Transit bus protocol analyzer (Bus Doctor Rx) was used to monitor and record commands sent from the host to the write blocker. Two identical protocol analyzers were available for monitoring commands.

One of two Dell laptop computers (either Chip or Dale) was connected to each protocol analyzer to record commands observed by the protocol analyzer.

### *4.3 Hard Disk Drives*

The hard disk drives used in testing are described below.

```
Drive label: 8B 
Partition table Drive /dev/sda 
00011/254/63 (max cyl/hd values) 
00012/255/63 (number of cyl/hd) 
201600 total number of sectors 
Non-IDE disk 
Model (0EB-00CSF0 ) serial # (WD-WTAAV4044563) 
N Start LBA Length Start C/H/S End C/H/S boot Partition type 
1 P 000000063 000096327 0000/001/01 0005/254/63 0B Fat32 
 2 X 000096390 000096390 0006/000/01 0011/254/63 05 extended 
 3 S 000000063 000096327 0006/001/01 0011/254/63 07 NTFS 
 4 S 000000000 000000000 0000/000/00 0000/000/00 00 empty entry 
 5 P 000000000 000000000 0000/000/00 0000/000/00 00 empty entry 
 6 P 000000000 000000000 0000/000/00 0000/000/00 00 empty entry 
Drive label: A8 
Partition table Drive /dev/sda 
00011/254/63 (max cyl/hd values) 
00012/255/63 (number of cyl/hd) 
201600 total number of sectors 
Non-IDE disk 
Model (0BB-00AUA1 ) serial # (WD-WMA6Y3401179) 
N Start LBA Length Start C/H/S End C/H/S boot Partition type 
1 P 000000063 000096327 0000/001/01 0005/254/63 0B Fat32 
 2 X 000096390 000096390 0006/000/01 0011/254/63 05 extended 
 3 S 000000063 000096327 0006/001/01 0011/254/63 07 NTFS 
 4 S 000000000 000000000 0000/000/00 0000/000/00 00 empty entry 
 5 P 000000000 000000000 0000/000/00 0000/000/00 00 empty entry 
 6 P 000000000 000000000 0000/000/00 0000/000/00 00 empty entry 
Drive label: BE 
Partition table Drive /dev/sda 
24320/254/63 (max cyl/hd values) 
24321/255/63 (number of cyl/hd) 
390721968 total number of sectors 
Non-IDE disk 
Model (00JB-00KFA0 ) serial # ( WD-WMAMR10220) 
N Start LBA Length Start C/H/S End C/H/S boot Partition type 
 1 P 000000063 039070017 0000/001/01 1023/254/63 0C Fat32X 
 2 X 039070080 351646785 1023/000/01 1023/254/63 0F extended 
 3 S 000000063 307194867 1023/001/01 1023/254/63 07 NTFS 
 4 x 307194930 000016065 1023/000/01 1023/254/63 05 extended 
 5 S 000000063 000016002 1023/001/01 1023/254/63 01 Fat12 
 6 x 307210995 004096575 1023/000/01 1023/254/63 05 extended 
 7 S 000000063 004096512 1023/001/01 1023/254/63 06 Fat16
```

```
 8 S 000000000 000000000 0000/000/00 0000/000/00 00 empty entry 
 9 P 000000000 000000000 0000/000/00 0000/000/00 00 empty entry 
10 P 000000000 000000000 0000/000/00 0000/000/00 00 empty entry
```
P primary partition (1–4) S secondary (sub) partition X primary extended partition (1–4) x secondary extended partition

### *4.4 Support Software*

The software in the following table was used to send commands to the protected drive. One widely used imaging tool, IXimager, was used to generate disk activity (reads and writes) consistent with a realistic scenario of an accidental modification of an unprotected hard drive during a forensic examination. This does not imply an endorsement of the imaging tool.

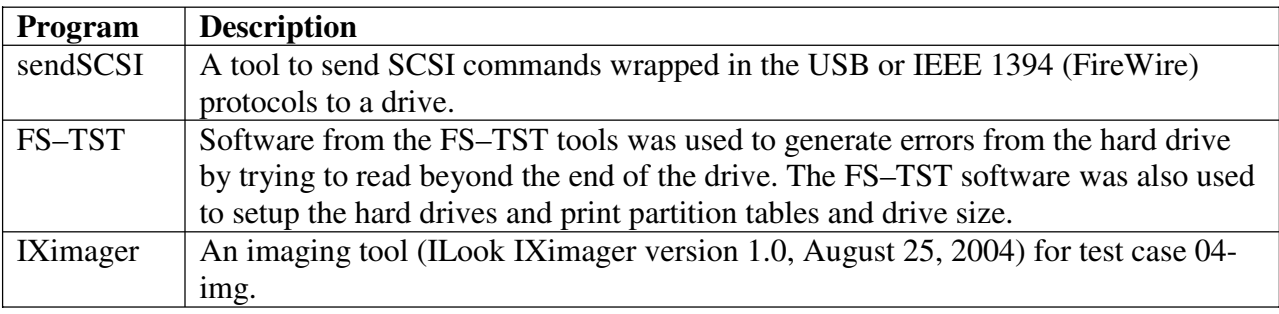

# **5 Test Results**

The main item of interest for interpreting the test results is determining the conformance of the device with the test assertions. Conformance with each assertion tested by a given test case is evaluated by examining the Blocker Input and Blocker Output boxes of the test report summary.

# *5.1 Test Results Report Key*

A summary of the actual test results is presented in this report. The following table presents a description of each section of the test report summary.

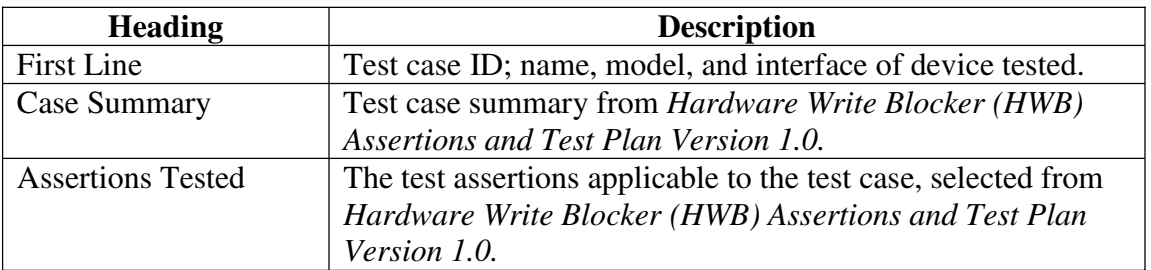

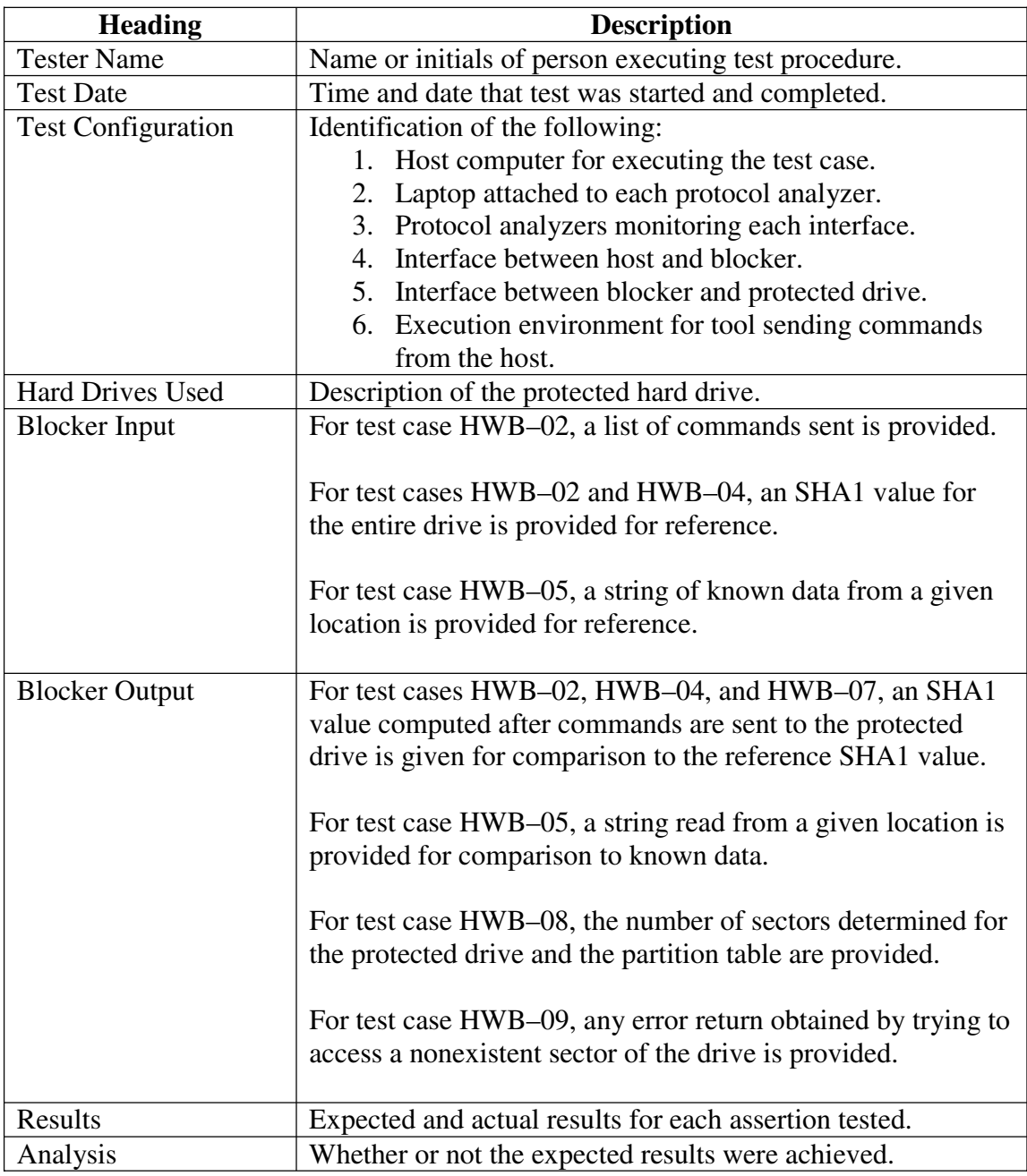

# *5.2 Test Details*

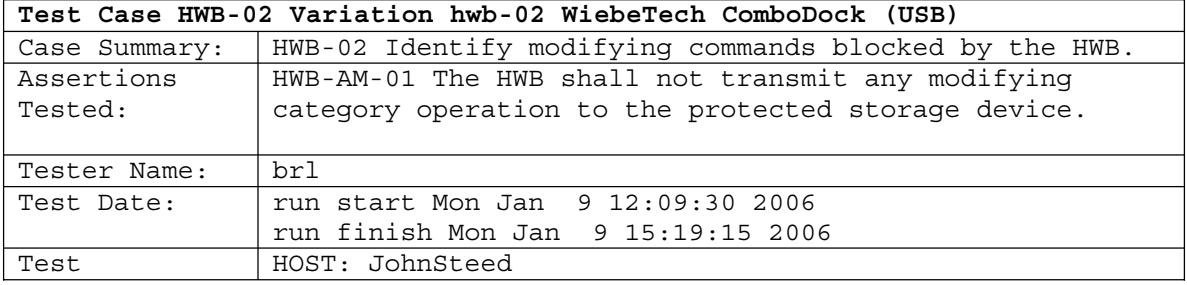

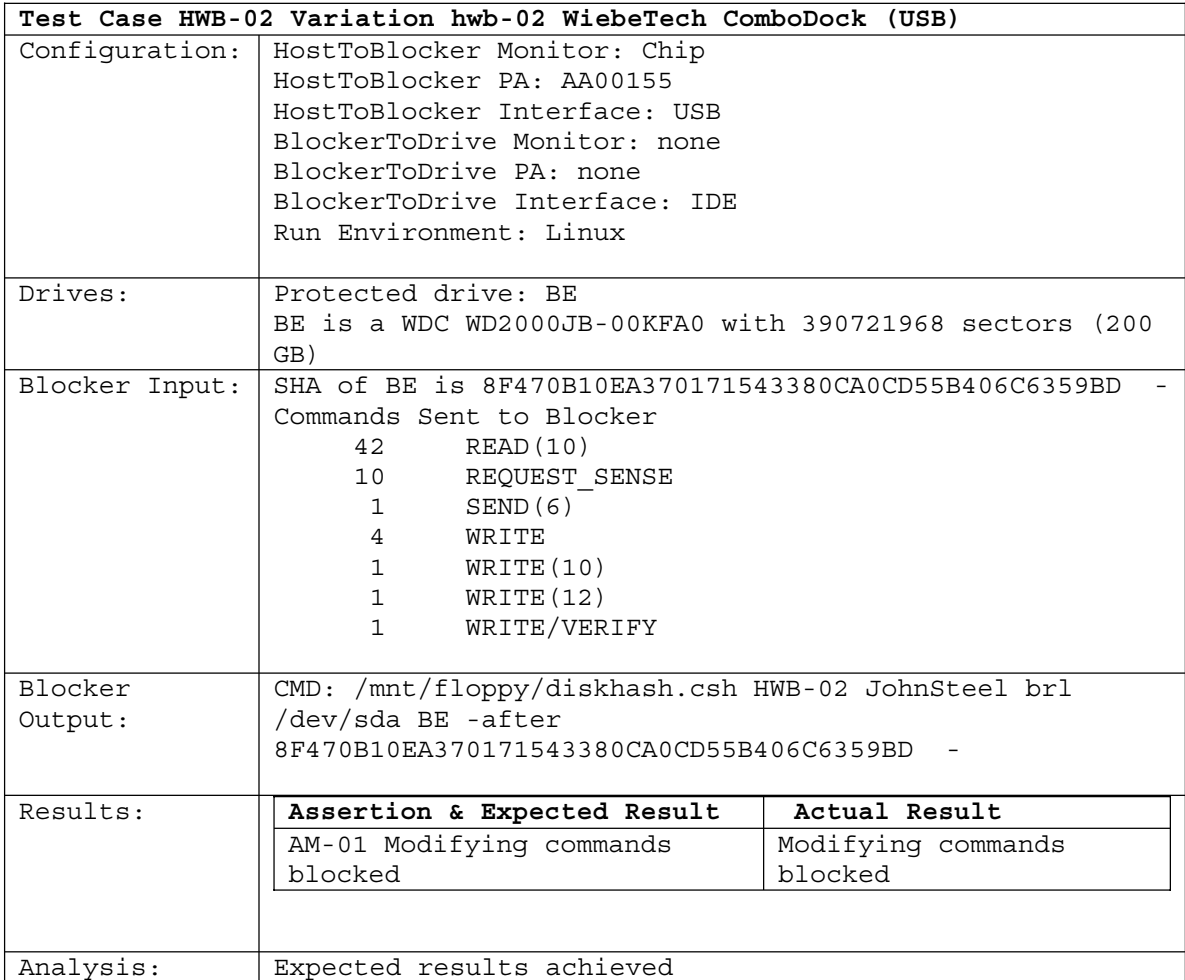

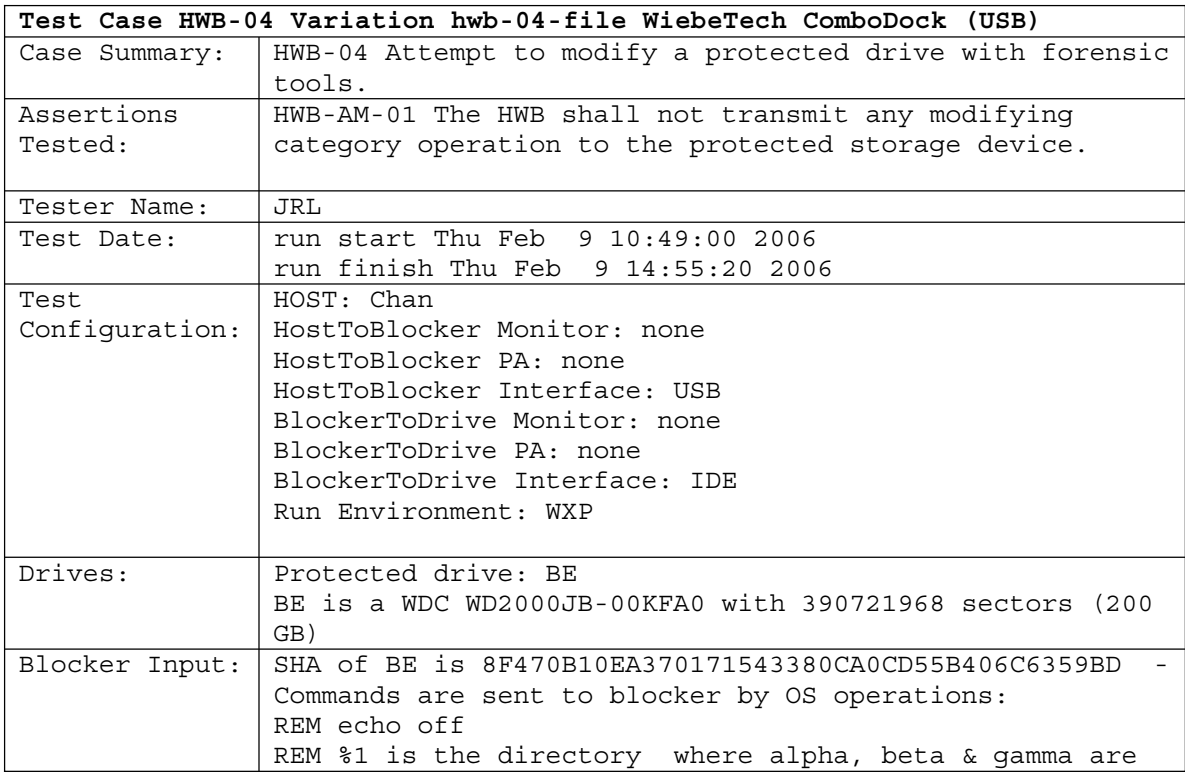

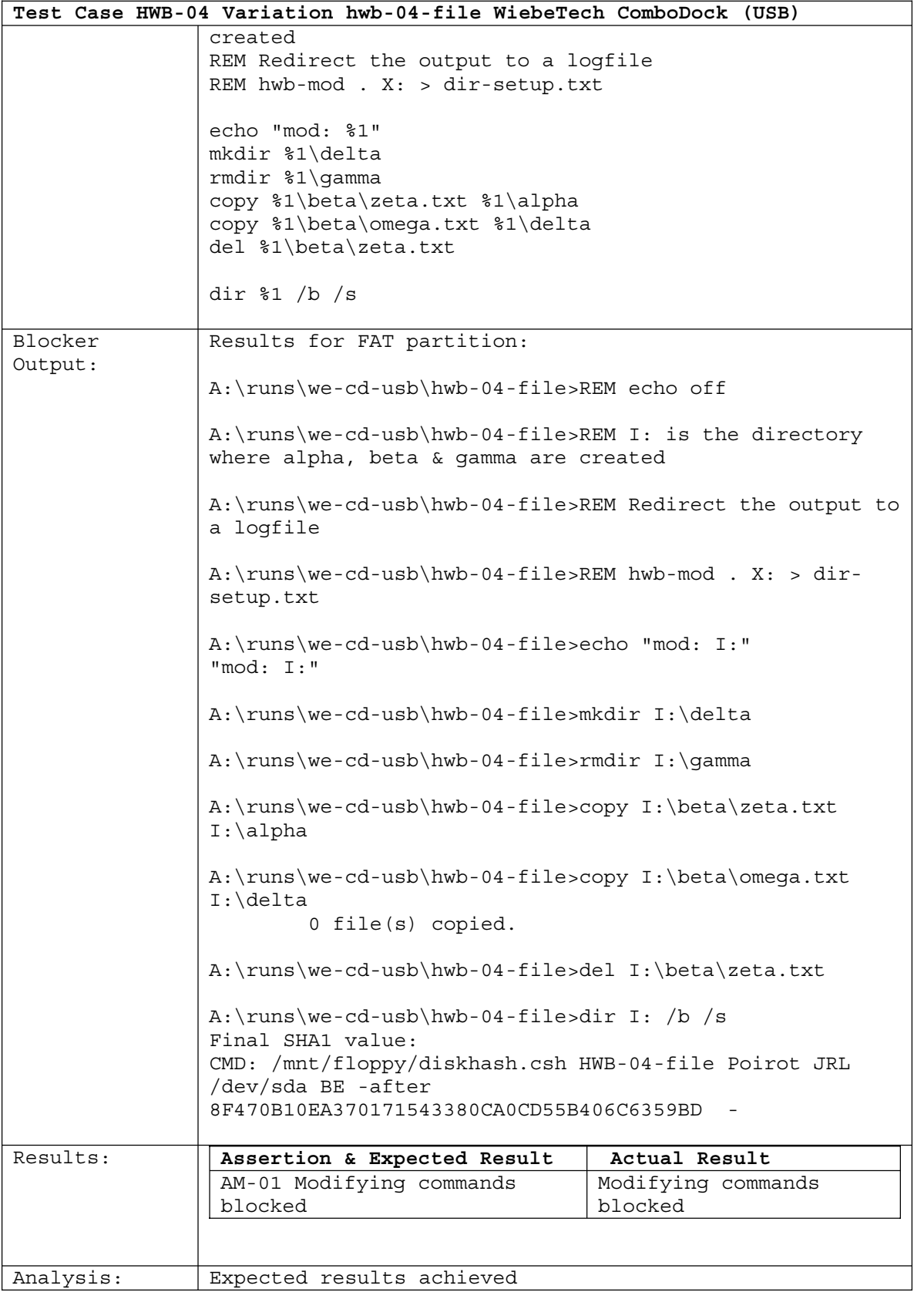

**Test Case HWB-04 Variation hwb-04-img WiebeTech ComboDock (USB)** Case Summary: | HWB-04 Attempt to modify a protected drive with forensic |

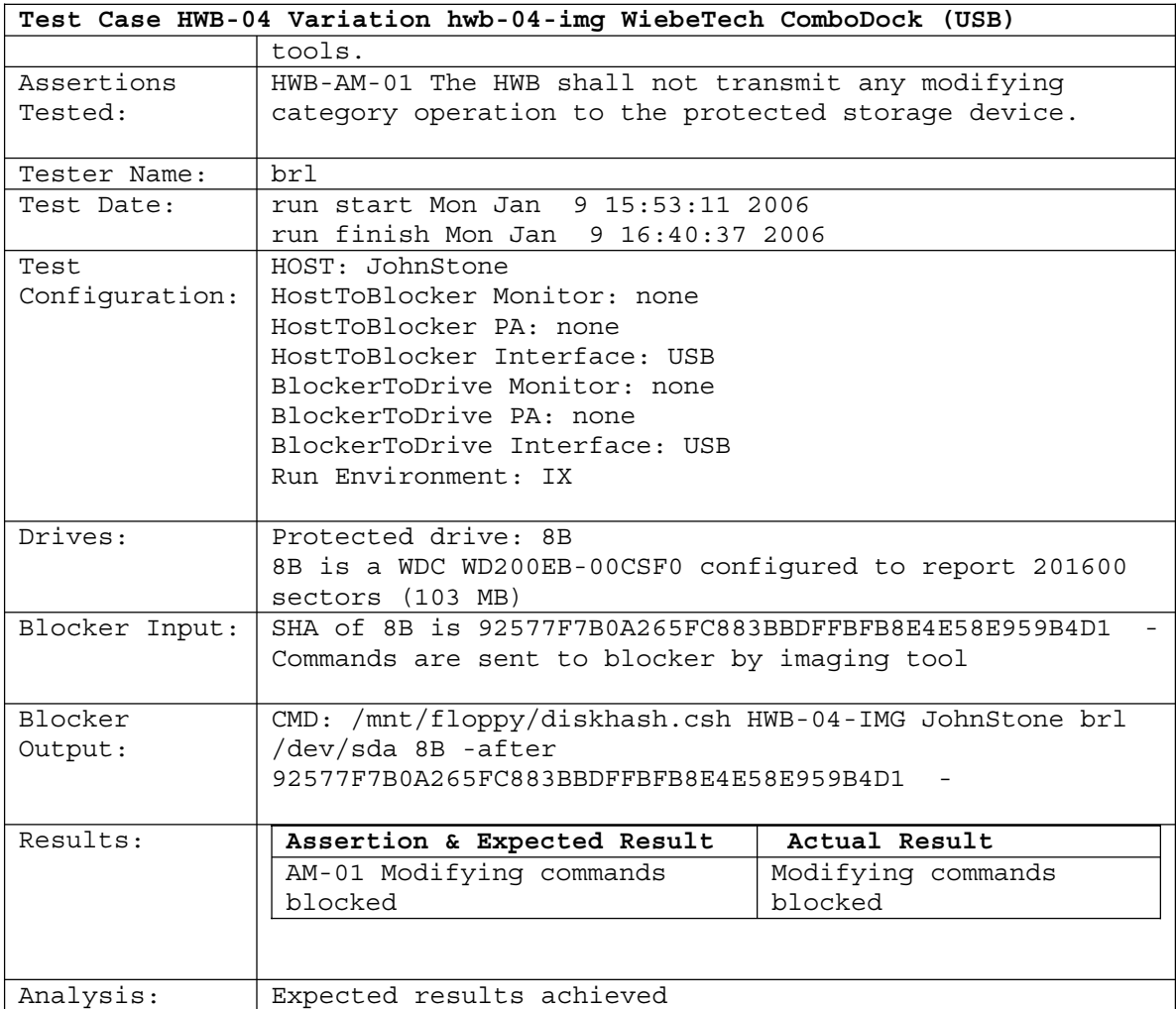

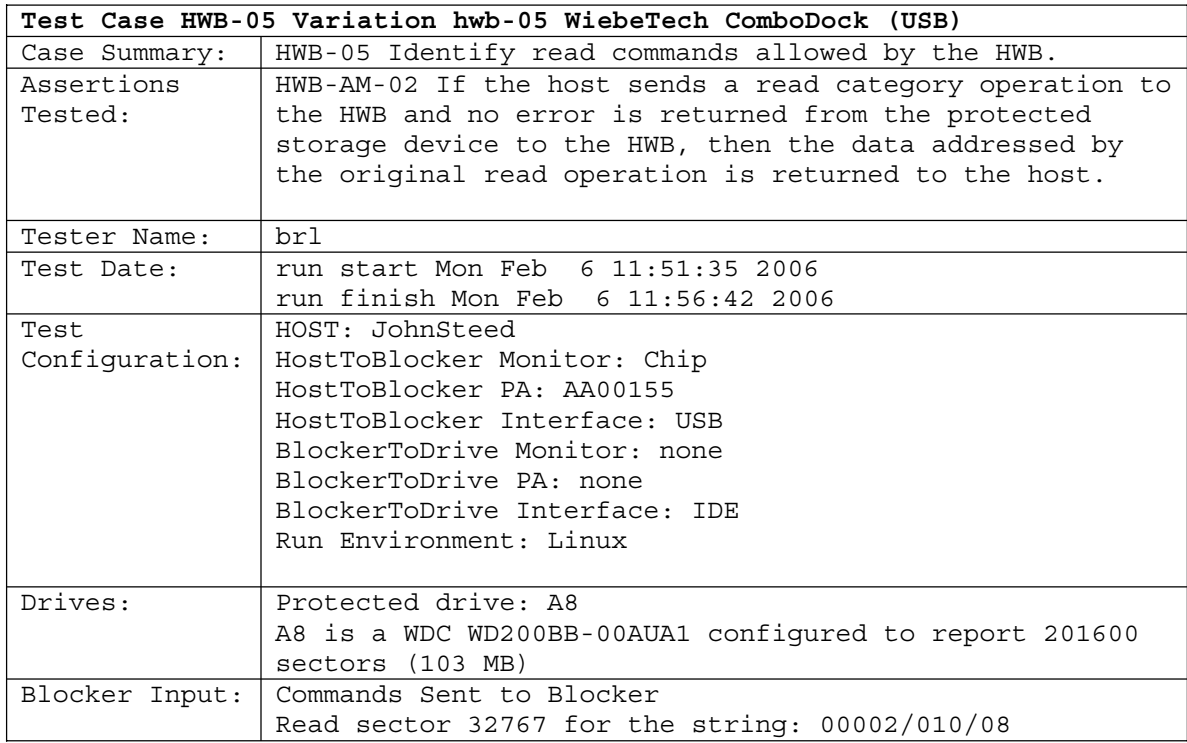

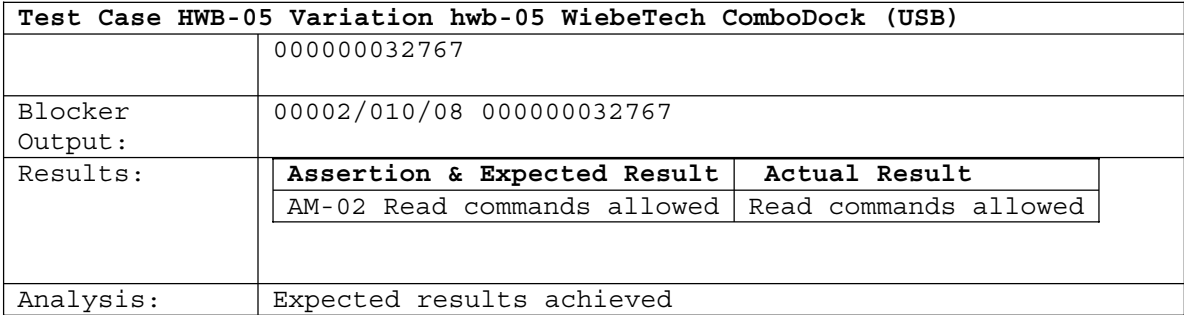

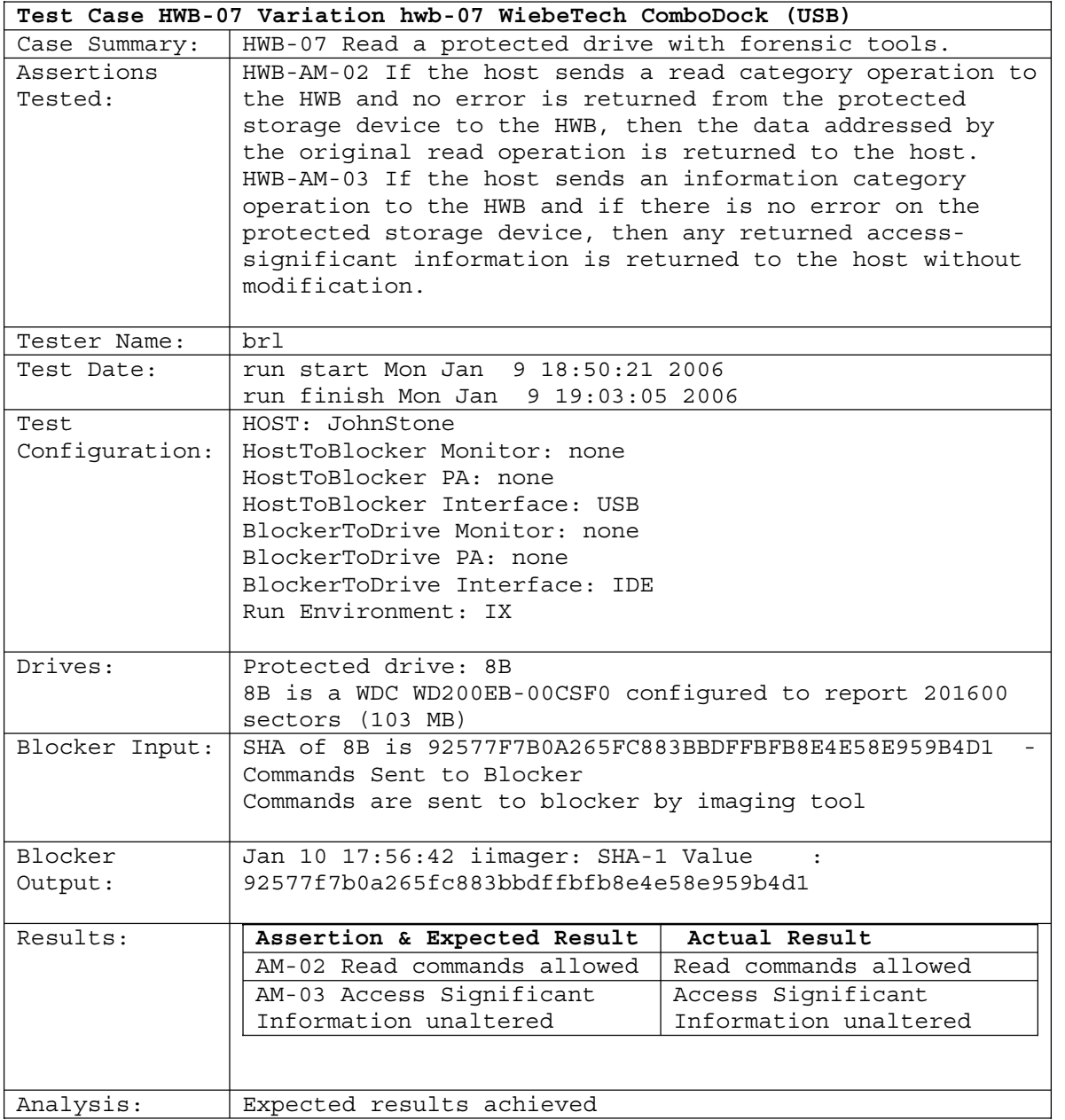

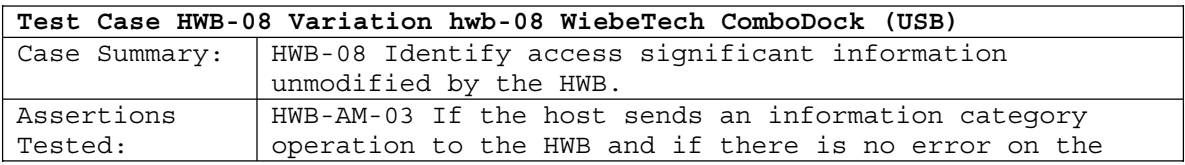

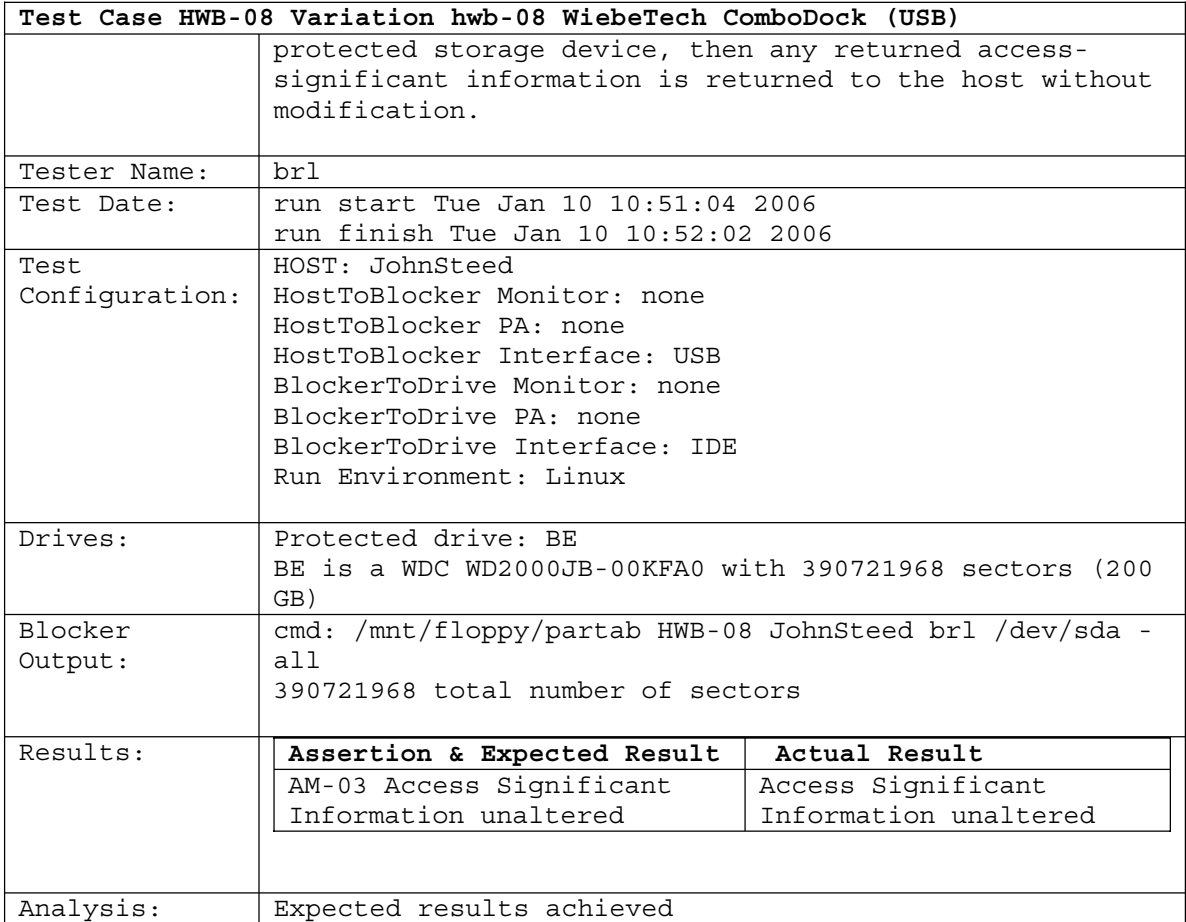

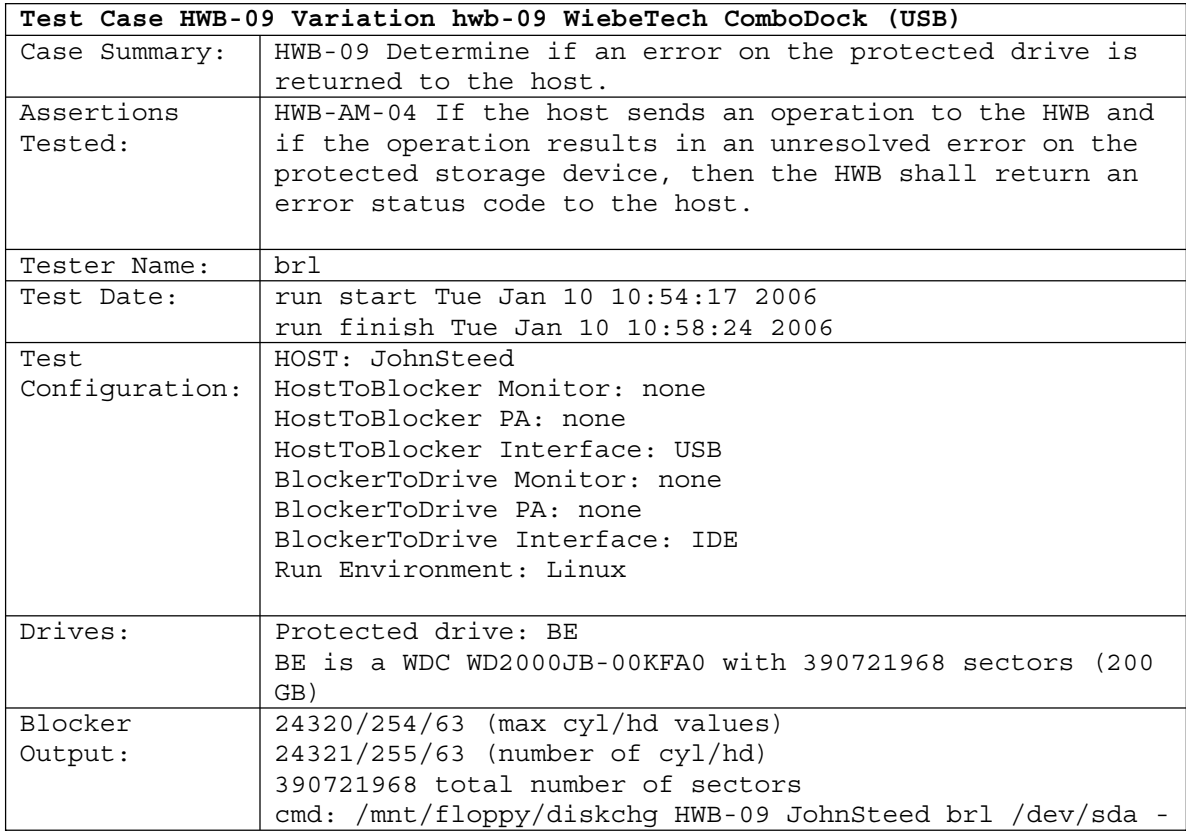

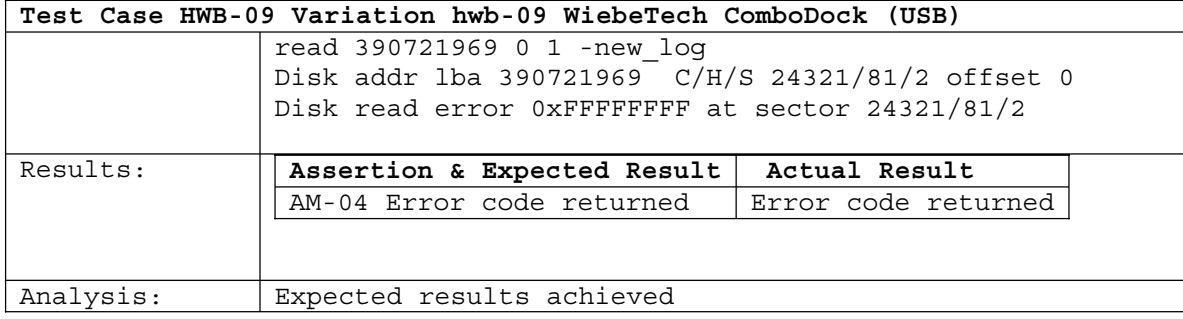

#### **About the National Institute of Justice**

NIJ is the research, development, and evaluation agency of the U.S. Department of Justice. NIJ's mission is to advance scientific research, development, and evaluation to enhance the administration of justice and public safety. NIJ's principal authorities are derived from the Omnibus Crime Control and Safe Streets Act of 1968, as amended (see 42 U.S.C. §§ 3721–3723).

The NIJ Director is appointed by the President and confirmed by the Senate. The Director establishes the Institute's objectives, guided by the priorities of the Office of Justice Programs, the U.S. Department of Justice, and the needs of the field. The Institute actively solicits the views of criminal justice and other professionals and researchers to inform its search for the knowledge and tools to guide policy and practice.

#### **Strategic Goals**

NIJ has seven strategic goals grouped into three categories:

#### Creating relevant knowledge and tools

- 1. Partner with State and local practitioners and policymakers to identify social science research and technology needs.
- 2. Create scientific, relevant, and reliable knowledge—with a particular emphasis on terrorism, violent crime, drugs and crime, costeffectiveness, and communitybased efforts—to enhance the administration of justice and public safety.
- 3. Develop affordable and effective tools and technologies to enhance the administration of justice and public safety.

#### Dissemination

- 4. Disseminate relevant knowledge and information to practitioners and policymakers in an understandable, timely, and concise manner.
- 5. Act as an honest broker to identify the information, tools, and technologies that respond to the needs of stakeholders.

#### Agency management

- 6. Practice fairness and openness in the research and development process.
- 7. Ensure professionalism, excellence, accountability, costeffectiveness, and integrity in the management and conduct of NIJ activities and programs.

#### **Program Areas**

In addressing these strategic challenges, the Institute is involved in the following program areas: crime control and prevention, including policing; drugs and crime; justice systems and offender behavior, including corrections; violence and victimization; communications and information technologies; critical incident response; investigative and forensic sciences, including DNA; lessthan-lethal technologies; officer protection; education and training technologies; testing and standards; technology assistance to law enforcement and corrections agencies; field testing of promising programs; and international crime control.

In addition to sponsoring research and development and technology assistance, NIJ evaluates programs, policies, and technologies. NIJ communicates its research and evaluation findings through conferences and print and electronic media.

To find out more about the National Institute of Justice, please visit:

#### *<http://www.ojp.usdoj.gov/nij>*

or contact:

National Criminal Justice Reference Service P.O. Box 6000 Rockville, MD 20849–6000 800–851–3420 email: *[askncjrs@ncjrs.org](Mailto: askncjrs@ncjrs.org)*